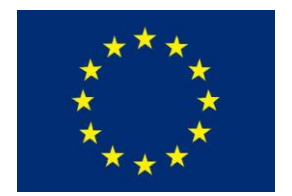

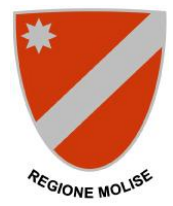

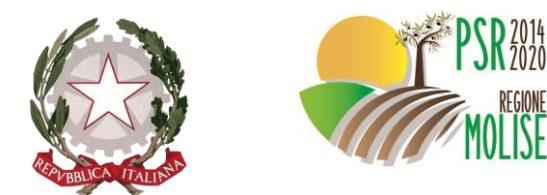

Allegato 1)

# **REGIONE MOLISE**

## **ASSESSORATO POLITICHE AGRICOLE E AGROALIMENTARI - PROGRAMMAZIONE FORESTALE - SVILUPPO RURALE - PESCA PRODUTTIVA -TUTELA DELL'AMBIENTE**

AUTORITA' DI GESTIONE PSR MOLISE 2014-2020

# **PROGRAMMA DI SVILUPPO RURALE - MOLISE 2014-2020**

**BANDO PUBBLICO**

# **MISURA 6 – "SVILUPPO DELLE AZIENDE AGRICOLE E DELLE IMPRESE"**

**SOTTOMISURA 6.2 – "AIUTI ALL'AVVIAMENTO DI ATTIVITÀ IMPRENDITORIALI PER ATTIVITÀ EXTRA-AGRICOLE NELLE ZONE RURALI"**

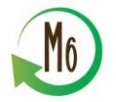

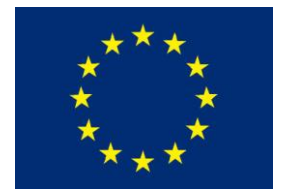

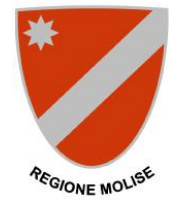

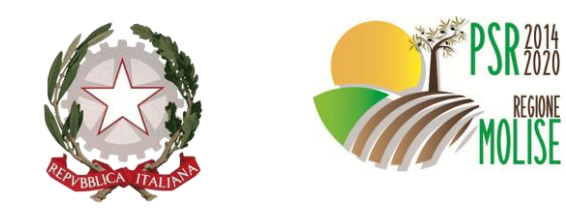

# **Sommario**

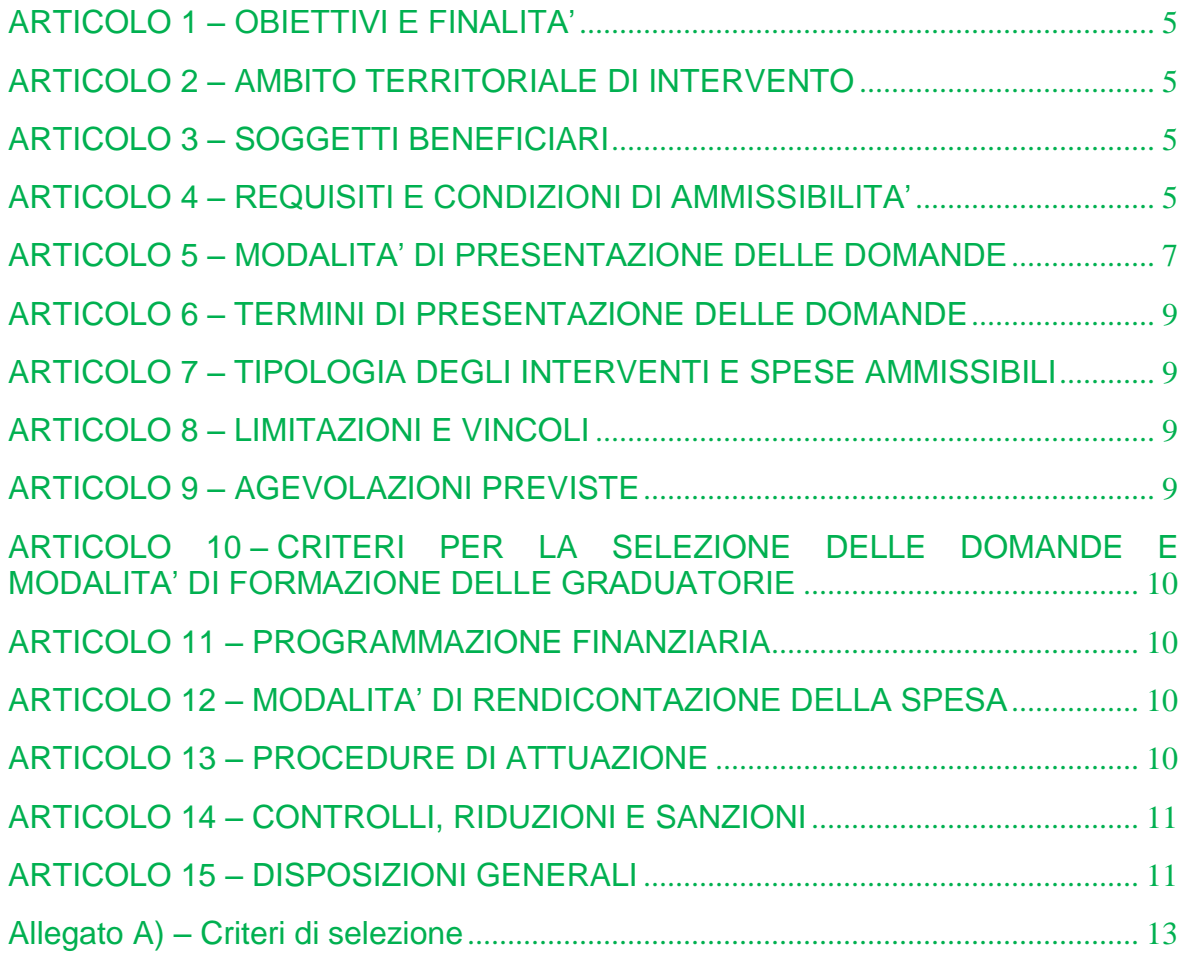

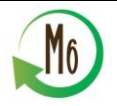

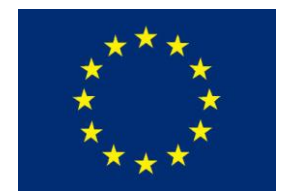

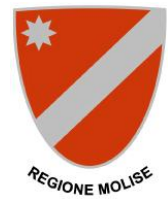

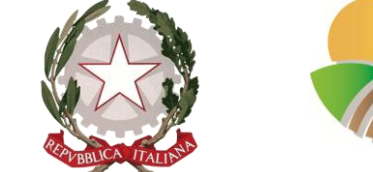

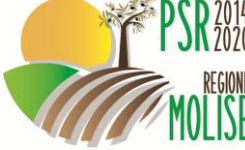

## **RIFERIMENTI NORMATIVI**

*Regolamenti del Parlamento Europeo e del Consiglio*

- regolamento (UE) n. 1151/2012, del 21 novembre 2012, sui regimi di qualità dei prodotti agricoli e alimentari;
- regolamento (UE) n. 1303/2013 del 17 dicembre 2013 recante disposizioni comuni sul Fondo europeo di sviluppo regionale, sul Fondo sociale europeo, sul Fondo di coesione, sul Fondo europeo agricolo per lo sviluppo rurale e sul Fondo europeo per gli affari marittimi e la pesca e disposizioni generali sul Fondo europeo di sviluppo regionale, sul Fondo sociale europeo, sul Fondo di coesione e sul Fondo europeo per gli affari marittimi e la pesca, e che abroga il regolamento (CE) n. 1083/2006 del Consiglio;
- regolamento (UE) n. 1305/2013 del 17 dicembre 2013 sul sostegno allo sviluppo rurale da parte del Fondo europeo agricolo per lo sviluppo rurale (FEASR) e che abroga il regolamento (CE) n. 1698/2005 del Consiglio;
- regolamento (UE) n. 1306/2013 del 17 dicembre 2013 sul finanziamento, sulla gestione e sul monitoraggio della politica agricola comune e che abroga i regolamenti del Consiglio (CEE) n. 352/78, (CE) n. 165/94, (CE) n. 2799/98, (CE) n. 814/2000, (CE) n. 1290/2005 e (CE) n. 485/2008;
- regolamento (UE) n. 1307/2013 del 17 dicembre 2013 recante norme sui pagamenti diretti agli agricoltori nell'ambito dei regimi di sostegno previsti dalla politica agricola comune e che abroga il regolamento (CE) n. 637/2008 del Consiglio e il regolamento (CE) n. 73/2009 del Consiglio;
- regolamento (UE) n. 1308/2013 del 17 dicembre 2013 recante organizzazione comune dei mercati dei prodotti agricoli e che abroga i regolamenti (CEE) n. 922/72, (CEE) n. 234/79, (CE) n. 1037/2001 e (CE) n. 1234/2007 del Consiglio;
- regolamento (UE) n. 1310/2013 del 17 dicembre 2013 che stabilisce alcune disposizioni transitorie sul sostegno allo sviluppo rurale da parte del Fondo europeo agricolo per lo sviluppo rurale (FEASR), modifica il regolamento (UE) n. 1305/2013 del Parlamento europeo e del Consiglio per quanto concerne le risorse e la loro distribuzione in relazione all'anno 2014 e modifica il regolamento (CE) n. 73/2009 del Consiglio e i regolamenti (UE) n. 1307/2013, (UE) n. 1306/2013 e (UE) n. 1308/2013 del Parlamento europeo e del Consiglio per quanto concerne la loro applicazione nell'anno 2014;

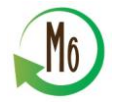

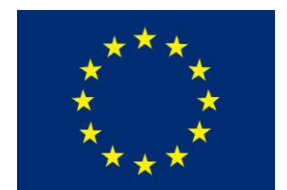

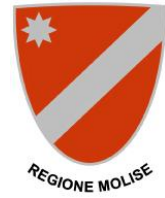

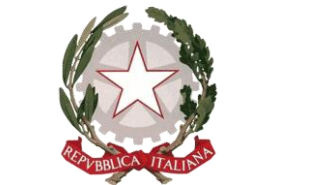

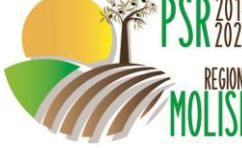

## *Regolamenti della Commissione*

- regolamento di esecuzione (UE) n.184/2014 del regolamento (UE) 1303/2013;
- regolamento delegato (UE) n.640/2014 che integra il regolamento (UE) 1306/2013;
- regolamento delegato (UE) N. 240/2014 del 7 gennaio 2014 recante un codice europeo di condotta sul partenariato nell'ambito dei fondi strutturali e d'investimento europei;
- regolamento delegato (UE) n.807/2014 che integra il regolamento (UE) 1305/2013;
- regolamento di esecuzione (UE) n.808/2014 che reca modalità applicative del regolamento (UE) 1305/2013;
- regolamento di esecuzione (UE) n.809/2014 che reca modalità applicative del regolamento (UE) 1306/2013;
- regolamento di esecuzione (UE) n.821/2014 che reca modalità applicative del regolamento (UE) 1303/2013;
- regolamento di esecuzione (UE) n. 834/2014 che reca modalità applicative del regolamento (UE) 1306/2013 relative al monitoraggio e alla valutazione della PAC;
- regolamento delegato (UE) n.907/2014 che integra il regolamento (UE) 1306/2013 in relazione agli OP e agli altri organismi;
- regolamento di esecuzione (UE) n. 908/2014 che reca modalità applicative del regolamento (UE) 1306/2013 in relazione agli OP e agli altri organismi;

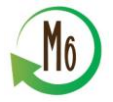

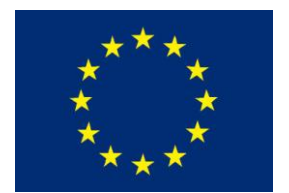

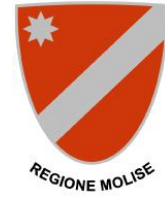

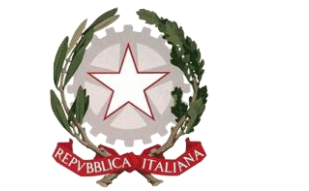

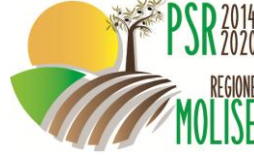

## <span id="page-4-0"></span>**ARTICOLO 1 – OBIETTIVI E FINALITA'**

La finalità del presente bando è quella di incentivare la creazione di nuove imprese che svolgono attività extra agricole realizzate da agricoltori, coadiuvanti familiari di agricoltori, titolari di microimprese o piccole imprese o ancora da persone fisiche delle aree rurali. L'obiettivo è quello di rivitalizzare le economie rurali attraverso: la creazione di nuove attività extra agricole e un aumento delle opportunità di lavoro.

#### <span id="page-4-1"></span>**ARTICOLO 2 – AMBITO TERRITORIALE DI INTERVENTO**

La misura si applica nelle aree D della Regione.

## <span id="page-4-2"></span>**ARTICOLO 3 – SOGGETTI BENEFICIARI**

Agricoltori o coadiuvanti familiari, persone fisiche residenti in aree rurali che intendono avviare nuove piccole o microimprese. Per avvio di nuove piccole o microimprese si intende anche l'avvio di nuovi rami di azienda da parte di piccole o microimprese e riferiti sempre ad attività extra-agricole e che siano nuove e differenti da quella già presenti.

#### <span id="page-4-3"></span>**ARTICOLO 4 – REQUISITI E CONDIZIONI DI AMMISSIBILITA'**

Le condizioni di ammissibilità sono le seguenti:

- 1. elaborare un piano aziendale su un periodo massimo di 5 anni nel quale individuare gli interventi e l'utilizzazione del premio e che l'imprenditore si impegna ad avviare entro 9 mesi dalla data di concessione. Il periodo di 5 anni deve tener conto anche dei tempi necessari all'amministrazione per effettuare i controlli relativi alla verifica della realizzazione del piano e funzionali al pagamento dell'ultima quota di premio.
- 2. impegnarsi a mantenere l'attività per almeno 5 anni dalla data di entrata a regime dell'attività e della realizzazione degli investimenti previsti nel piano al fine di assicurare la durabilità nel tempo dell'investimento effettuato;
- 3. rispettare i requisiti di piccole e micro imprese previsti nella Raccomandazione della Commissione del 2003/361/Ce riguardante la definizione di attività economica e di microimprese s.m.i.;

Il piano aziendale deve contenere, **pena inammissibilità della domanda**, oltre a quanto sopra riportato, almeno gli ulteriori seguenti elementi:

- 1. descrizione delle attività previste indicando: tipologia di attività extra-agricola con riferimento a quelle previste nell'articolo 4 del presente bando; caratteristiche delle attività ed elementi innovativi;
- 2. descrizione delle tappe e degli obiettivi di sviluppo con particolare riferimento a: modalità con cui l'attività contribuisce agli obiettivi ed alla finalità del bando; target d'impresa in termini di fatturato e di creazione di nuovi posti di lavoro; mercati di riferimento e modalità di vendita, cronoprogramma;

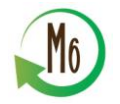

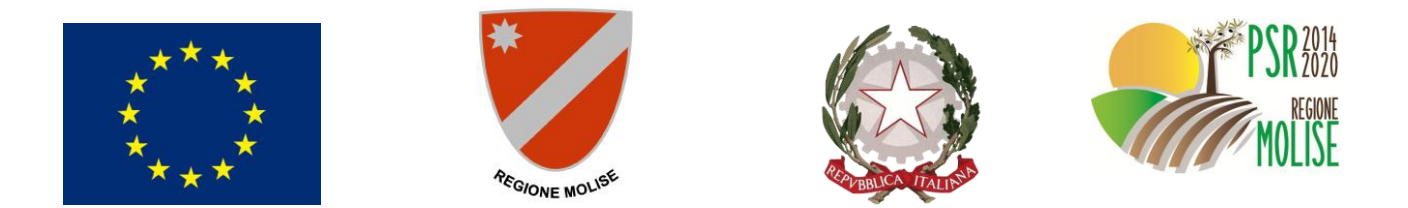

- 3. descrizione dettagliata degli elementi assunti a base per il calcolo dei punteggi utilizzati per compilazione del "QUADRO H - CRITERI DI SELEZIONE E AUTOVALUTAZIONE PROGETTO" del Modello Unico di Domanda (MUD). Tale descrizione dovrà contenere l'indicazione della fonte dei dati utilizzata laddove pertinente.
- 4. metodologia di misurazione dei risultati raggiunti al termine della realizzazione del programma.
- 5. eventuali altre misure a cui si intende accedere per la realizzazione del piano quali gli investimenti, la formazione, la consulenza e assistenza tecnica. Relativamente alla formazione ed alla consulenza e assistenza tecnica dovrà essere definito il quadro esigenziale.

Le attività extra agricole ammissibili sono:

- 1. servizi innovativi relativi alla persona;
- 2. servizi innovativi nel campo della comunicazione;
- 3. artigianato;
- 4. agriturismo;
- 5. turismo rurale;
- 6. servizi di marketing, sociali, per il turismo;
- 7. piccoli esercizi commerciali.

*Il concetto di innovazione del presente bando fa riferimento al documento della Commissione "Guidelines on programming for innovation and the implementation of the EIP for agricultural productivity and sustainability" per il periodo di programmazione 2014-2020. In sintesi l'innovazione è intesa come una nuova idea che si dimostra efficace in pratica. Essa può essere di tipo tecnologico e non, organizzativo o sociale. Può basarsi su pratiche/processi nuovi, ma anche su quelli tradizionali considerati in nuovi Ambienti geografici o contesti ambientali. La nuova idea può essere un nuovo prodotto, pratica, servizio, processo produttivo o un nuovo modo di organizzare le cose. Una nuova idea diventa un'innovazione solo se è ampiamente adottata e dimostra la sua utilità nella pratica. L'innovazione non dipende solo dalla solidità dell'idea, ma anche dalle possibilità in termini di mercato, dalla volontà del settore di assumerla, dall'efficacia in termini di costi.* 

Le soglie minime di accesso sono pari a 15.000 euro di fatturato per le aree Montane e 25.000 euro di fatturato per le altre aree D. Il fatturato si deve evincere dal Piano aziendale allegato alla domanda di aiuto presentata e deve basarsi su presupposti oggettivi.

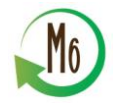

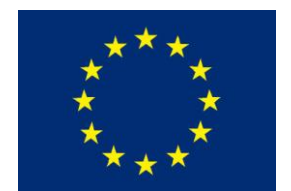

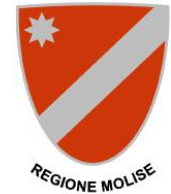

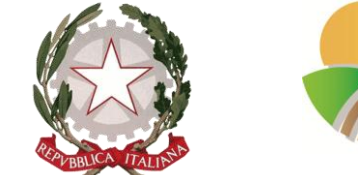

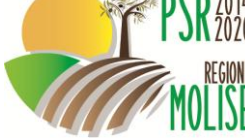

Tutti i requisiti necessari devono essere posseduti all'atto di presentazione della domanda. L'assenza di uno dei requisiti o la carenza documentale determina la non ricevibilità della domanda.

## <span id="page-6-0"></span>**ARTICOLO 5 – MODALITA' DI PRESENTAZIONE DELLE DOMANDE**

Condizione necessaria per la presentazione della domanda di aiuto è la costituzione, ovvero l'aggiornamento, del Fascicolo Aziendale, di cui al D.P.R. n. 503/99. La costituzione/aggiornamento del Fascicolo Aziendale deve essere eseguita prima della compilazione della domanda di aiuto sul SIAN. Per l'adesione ai benefici attivati con il presente bando dovrà essere presentata per via telematica una domanda di aiuto, utilizzando il Modello Unico di Domanda (MUD).

Il MUD è un modello telematico predisposto dall'Amministrazione e disponibile per la compilazione sul portale SIAN [\(www.sian.it\)](http://www.sian.it/) e contiene campi precompilati con informazioni provenienti dal fascicolo aziendale. Pertanto, la predisposizione del MUD dovrà avvenire successivamente all'aggiornamento e validazione del fascicolo aziendale.

Il richiedente, ovvero il legale rappresentante, avvalendosi di un professionista opportunamente delegato ed in possesso delle credenziali di accesso al portale SIAN o rivolgendosi direttamente ad un CAA, dovrà compilare, stampare e rilasciare la domanda di aiuto. Il modello telematico si compone di diverse sezioni nelle quali saranno riepilogate le dichiarazioni rese dal richiedente, gli impegni sottoscritti dallo stesso e le informazioni sulla documentazione presentata a corredo del modello unico di domanda. Al modello informatico non devono essere allegati gli elaborati di progetto sotto forma di files.

La domanda, rilasciata attraverso le modalità previste al paragrafo precedente, debitamente sottoscritta, unitamente a tutta la documentazione prevista dal presente bando, **dovrà essere presentata a mano o recapitata per plico raccomandato**, **ed acquisita al protocollo regionale, entro venti giorni successivi al giorno del rilascio informatico** della ricevuta da parte del sistema SIAN presso la sede dell'Assessorato Politiche agricole ed agroalimentari - Programmazione forestale - Sviluppo rurale - Pesca produttiva - Tutela dell'ambiente, in Via G. Vico, n. 4 – 86100 Campobasso.

**Saranno considerate irricevibili le domande che perverranno oltre il termine dei venti giorni successivi al giorno del rilascio informatico della ricevuta da parte del sistema SIAN.**

**Nel caso in cui il ventesimo giorno non dovesse essere feriale, la scadenza è posticipata al primo giorno utile successivo.**

La documentazione, così come prevista nel presente bando, dovrà essere presentata, **a pena di irricevibilità**, in **busta sigillata e controfirmata su tutti i lembi di chiusura,** riportante sul frontespizio le seguenti indicazioni:

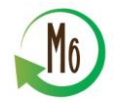

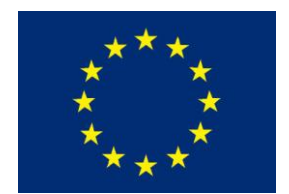

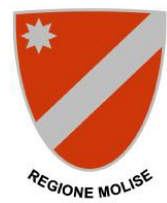

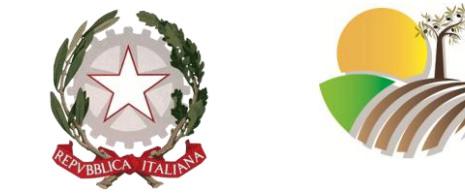

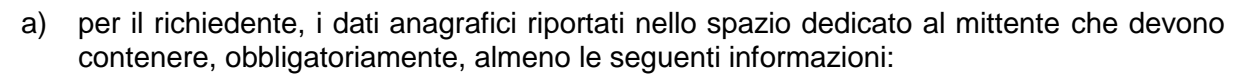

- comune.
- indirizzo completo,
- codice fiscale/partita I.V.A.
- recapiti telefonici,
- indirizzo di posta elettronica certificata,
- $\bullet$  c.a.p.,
- b) per il destinatario, l'indirizzo di destinazione riportato come di seguito:

"Assessorato Politiche agricole ed agroalimentari - Programmazione forestale - Sviluppo rurale - Pesca produttiva - Tutela dell'ambiente, Via G. Vico, n. 4 - 86100 CAMPOBASSO";

c) le informazioni relative al bando a cui si intende partecipare con la seguente dizione:

"Domanda di aiuto presentata ai sensi della Misura 6 – Sottomisura 6.2 del PSR Molise 2014-2020" con numero e data di protocollo del rilascio informatico (codice a barre).

La busta, contenente tutta la documentazione, dovrà essere accompagnata**, a pena di irricevibilità**, da una **lettera di trasmissione,** posta esternamente alla busta stessa, recante:

- a) stessi riferimenti della intestazione della busta chiusa relativamente al richiedente, al destinatario e alle informazioni relative al bando;
- b) l'elenco completo degli allegati posti all'interno della busta.

La busta sigillata al suo interno dovrà, **a pena di irricevibilità,** contenere la seguente documentazione:

- $\checkmark$  copia cartacea della domanda (MUD), sottoscritta dal richiedente (legale rappresentante) corredata di copia del documento di riconoscimento in corso di validità;
- $\checkmark$  copia della ricevuta dell'avvenuto rilascio della domanda di aiuto, generato dal sistema SIAN;
- $\checkmark$  piano aziendale come definito all'articolo 4 del presente bando;
- $\checkmark$  copia completa su supporto digitale della documentazione di cui ai punti precedenti;

Tale documentazione, se inviata per plico raccomandato, dovrà essere inserita in un ulteriore involucro così come prevede l'azienda incaricata al recapito.

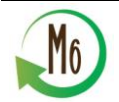

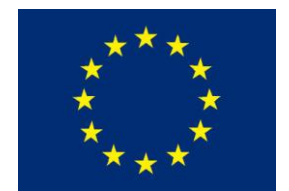

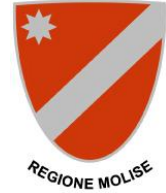

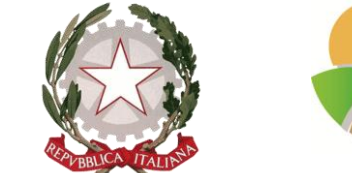

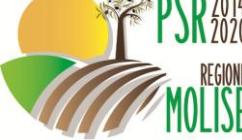

Gli elaborati progettuali e la documentazione allegata debbono essere sottoscritti da professionisti regolarmente iscritti all'ordine professionale di competenza.

Tutte le informazioni e i dati dichiarati nel MUD così come gli eventuali allegati sono resi ai sensi degli articoli 46 e 47 del DPR n. 445/2000.

Per quanto concerne le ulteriori condizioni per la presentazione delle domande si rimanda al "Manuale delle procedure e dei controlli delle domande di aiuto e di pagamento misure ad investimento" del PSR Molise 2014-2020 ed al Manuale operativo utente per la compilazione delle domande di aiuto disponibili sul sito istituzionale della Regione Molise nell'area tematica PSR Molise 2014-2020.

#### <span id="page-8-0"></span>**ARTICOLO 6 – TERMINI DI PRESENTAZIONE DELLE DOMANDE**

La scadenza del bando è fissata al 15 settembre 2017. Le domande a sistema possono essere presentate a partire dal ventesimo giorno successivo alla pubblicazione sul BURM.

#### <span id="page-8-1"></span>**ARTICOLO 7 – TIPOLOGIA DEGLI INTERVENTI E SPESE AMMISSIBILI**

L'aiuto non è direttamente collegato alle operazioni o investimenti che il beneficiario deve realizzare, ma è concesso in modo forfettario quale aiuto allo start-up ed è legato alla corretta attuazione del piano aziendale.

#### <span id="page-8-2"></span>**ARTICOLO 8 – LIMITAZIONI E VINCOLI**

L'attività oggetto dell'aiuto di start-up va mantenuta per 5 anni dalla data di entrata a regime dell'attività. Il piano aziendale va avviato entro 9 mesi dalla data di concessione e va completato entro 5 anni dalla data di concessione. Non è possibile concedere proroghe a tale periodo.

#### <span id="page-8-3"></span>**ARTICOLO 9 – AGEVOLAZIONI PREVISTE**

L'aiuto è concesso come importo forfettario diversificato rispetto alle diverse condizioni territoriali, soprattutto socio-economiche, come di eseguito indicato ed è pari a:

- 20.000 euro nel caso la nuova impresa sia localizzata in aree montane laddove le condizioni di vita richiedono risorse economiche più ridotte;
- 30.000 euro nel caso la nuova impresa sia localizzate nelle altre zone D laddove le condizioni di vita richiedono risorse economiche maggiori rispetto alle aree montane.

Il sostegno può essere erogato sia per l'avvio di una nuova impresa, sia per l'avvio di un nuovo ramo di impresa.

L'aiuto sarà erogato in due rate di cui: la prima pari all'80% dell'aiuto all'avvio dell'attività e la seconda pari al restante 20% entro i cinque anni dall'avvio dell'attività previa verifica della corretta realizzazione degli interventi previsti dal piano aziendale.

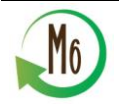

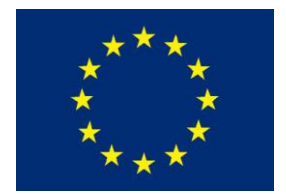

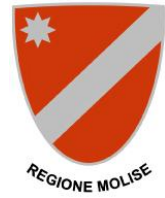

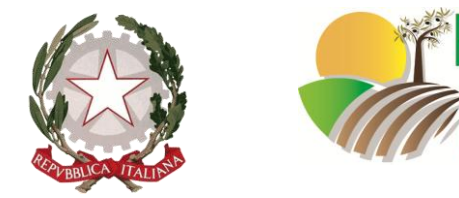

## <span id="page-9-0"></span>**ARTICOLO 10 – CRITERI PER LA SELEZIONE DELLE DOMANDE E MODALITA' DI FORMAZIONE DELLE GRADUATORIE**

La graduatoria terrà conto delle priorità e dei criteri seguenti approvati nel Comitato di Sorveglianza del PSR Molise 2014-2020 del 15.06.2016 e riportati all'allegato A).

Il sostegno è accordato soltanto ai progetti che conseguiranno un punteggio minimo di 24 punti e che, contestualmente, relativamente al principio "Piano aziendale rispetto ad aspetti innovativi delle attività proposte" conseguiranno almeno 8 punti.

Il punteggio massimo è di 47 punti.

A parità di punteggio saranno preferiti i beneficiari più giovani di età.

L'attribuzione del punteggio sarà effettuata in fase istruttoria dalla commissione/istruttore incaricata della valutazione.

## <span id="page-9-1"></span>**ARTICOLO 11 – PROGRAMMAZIONE FINANZIARIA**

Per il finanziamento delle domande inoltrate ai sensi del presente bando sono stanziati complessivamente Euro 1.500.000,00.

#### <span id="page-9-2"></span>**ARTICOLO 12 – MODALITA' DI RENDICONTAZIONE DELLA SPESA**

I soggetti interessati ammessi a contributo debbono presentare due domande di pagamento una in fase iniziale, pari all'80% del contributo concesso, ed una in fase finale allegando, a quest'ultima una relazione finale sulle attività svolte, gli eventuali investimenti realizzati e gli obiettivi raggiunti.

La domanda di pagamento va inserita sul portale Sian e secondo le procedure fornite dall'organismo Pagatore AGEA, presenti nel manuale operativo utente per la compilazione delle domande di pagamento, disponibile sul sito istituzionale della Regione Molise area tematica PSR Molise 2014-2020.

Per la gestione dei flussi finanziari e le modalità di pagamento si rinvia a quanto specificato nel "Manuale delle procedure e dei controlli delle domande di aiuto e di pagamento misure ad investimento" del PSR Molise 2014-2020.

#### <span id="page-9-3"></span>**ARTICOLO 13 – PROCEDURE DI ATTUAZIONE**

Per quanto attiene al sistema procedurale per la gestione delle domande di aiuto si rinvia allo specifico documento "Manuale delle procedure e dei controlli delle domande di aiuto e di pagamento misure ad investimento" del PSR Molise 2014-2020 predisposto dall'Amministrazione, con il quale sono definite le disposizioni attuative per il trattamento delle istanze e l'erogazione degli aiuti, per la definizione dei procedimenti istruttori (compreso le modalità attuative sulle varianti e proroghe), dei tempi previsti per lo svolgimento delle varie fasi procedurali ed altri aspetti connessi al trattamento e alla gestione delle domande di aiuto.

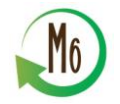

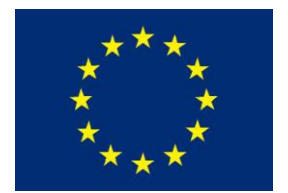

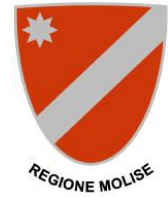

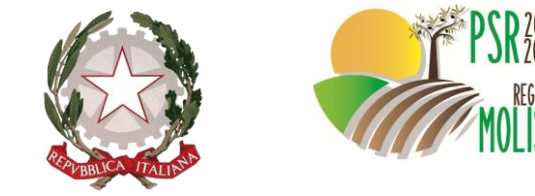

## <span id="page-10-0"></span>**ARTICOLO 14 – CONTROLLI, RIDUZIONI E SANZIONI**

Agli aiuti erogabili ai sensi del presente bando si applicano, per quanto compatibili, i controlli, le riduzioni e sanzioni previste dalla normativa vigente e dal "Manuale delle procedure e dei controlli delle domande di aiuto e di pagamento misure ad investimento" del PSR Molise 2014-2020.

#### <span id="page-10-1"></span>**ARTICOLO 15 – DISPOSIZIONI GENERALI**

Il presente bando è soggetto all'approvazione della proposta di modifica del PSR-Molise 2014/2020. In caso di non approvazione l'AdG può disporre l'annullamento del bando o sue eventuali modifiche ed integrazioni senza che per questo possano essere vantati diritti o pregiudiziali nei confronti dell'Amministrazione regionale, dell'OP AGEA o della Commissione UE.

Per quanto concerne le ulteriori condizioni per la presentazione delle domande si rimanda al "Manuale delle procedure e dei controlli delle domande di aiuto e di pagamento misure ad investimento" del PSR Molise 2014-2020.

La delega da parte del richiedente, ovvero il legale rappresentante, al professionista in possesso delle credenziali di accesso al portale SIAN per la compilazione e il rilascio del MUD, così come previsto al precedente art. 5, dovrà essere presentata, mediante la relativa modulistica, entro sette giorni antecedenti la scadenza del bando, all'Ufficio Supporto autorità di gestione, Coordinamento leader e rapporti AGEA. Per eventuali trasmissioni successive a tale periodo, l'Amministrazione non garantisce il buon esito della richiesta.

Nel caso in cui il portale SIAN, a ridosso della presentazione della domanda, risulti non attivo o restituisca errori di accesso o di gestione, va fatta immediata comunicazione al Responsabile del procedimento (a mezzo PEC), segnalando la tipologia di anomalia con allegata copia della schermata dell'errore/malfunzionamento riscontrato. La regione, entro sette giorni, verifica con AGEA la reale esistenza dell'anomalia tecnica e provvede ad attribuire la corretta data di rilascio alla domanda.

Nel caso in cui l'anomalia si dovesse verificare a ridosso della scadenza, tale da non consentire la risoluzione della problematica, la domanda di aiuto (MUD) dovrà essere presentata utilizzando il modello cartaceo disponibile sul sito [psr.regione.molise.it](http://psr.regione.molise.it/) e la stessa dovrà essere trasmessa, entro i termini di scadenza fissati, via pec all'indirizzo [regionemolise@cert.regione.molise.it](https://webmail.molisedati.it/owa/redir.aspx?C=5989a59e72ac4be0af1c652ac5f8eade&URL=mailto%3aregionemolise%40cert.regione.molise.it) con allegata copia della schermata dell'errore/malfunzionamento riscontrato.

Tutti i documenti che riguardano il presente avviso sono disponibili sul sito istituzionale della Regione Molise nell'area tematica Agricoltura e Foreste, PSR Molise 2014-2020 e sul portale del PSR Molise 2014-2020 all'indirizzo [psr.regione.molise.it.](http://psr.regione.molise.it/)

Al fine di agevolare la candidatura al presente avviso è istituito sul sito istituzionale della Regione Molise, nell'area tematica Agricoltura e Foreste, PSR Molise 2014-2020, un

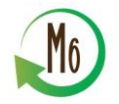

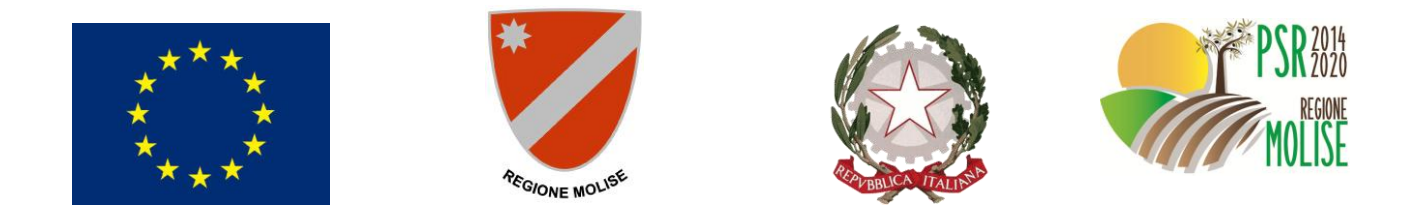

apposito HELP DESK all'interno del quale sono pubblicati i chiarimenti susseguenti alle specifiche richieste (FAQ) da inoltrare al seguente indirizzo e-mail: [adgpsr@regione.molise.it.](https://webmail.regione.molise.it/owa/redir.aspx?C=dfe42720e2394546bcabd51c0b6e2c06&URL=mailto%3aadgpsr%40regione.molise.it)

Le richieste di FAQ potranno essere inoltrate entro i sette giorni antecedenti la scadenza del bando.

Il responsabile del trattamento dei dati è il Responsabile del procedimento, individuato nel Direttore del Servizio "Economia del territorio, attività integrative, infrastrutture rurali e servizi alle imprese".

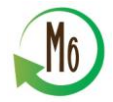

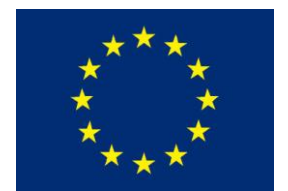

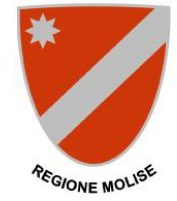

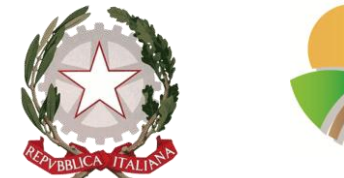

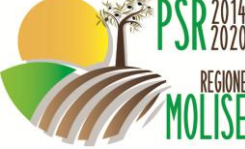

## <span id="page-12-0"></span>**Allegato A) – Criteri di selezione**

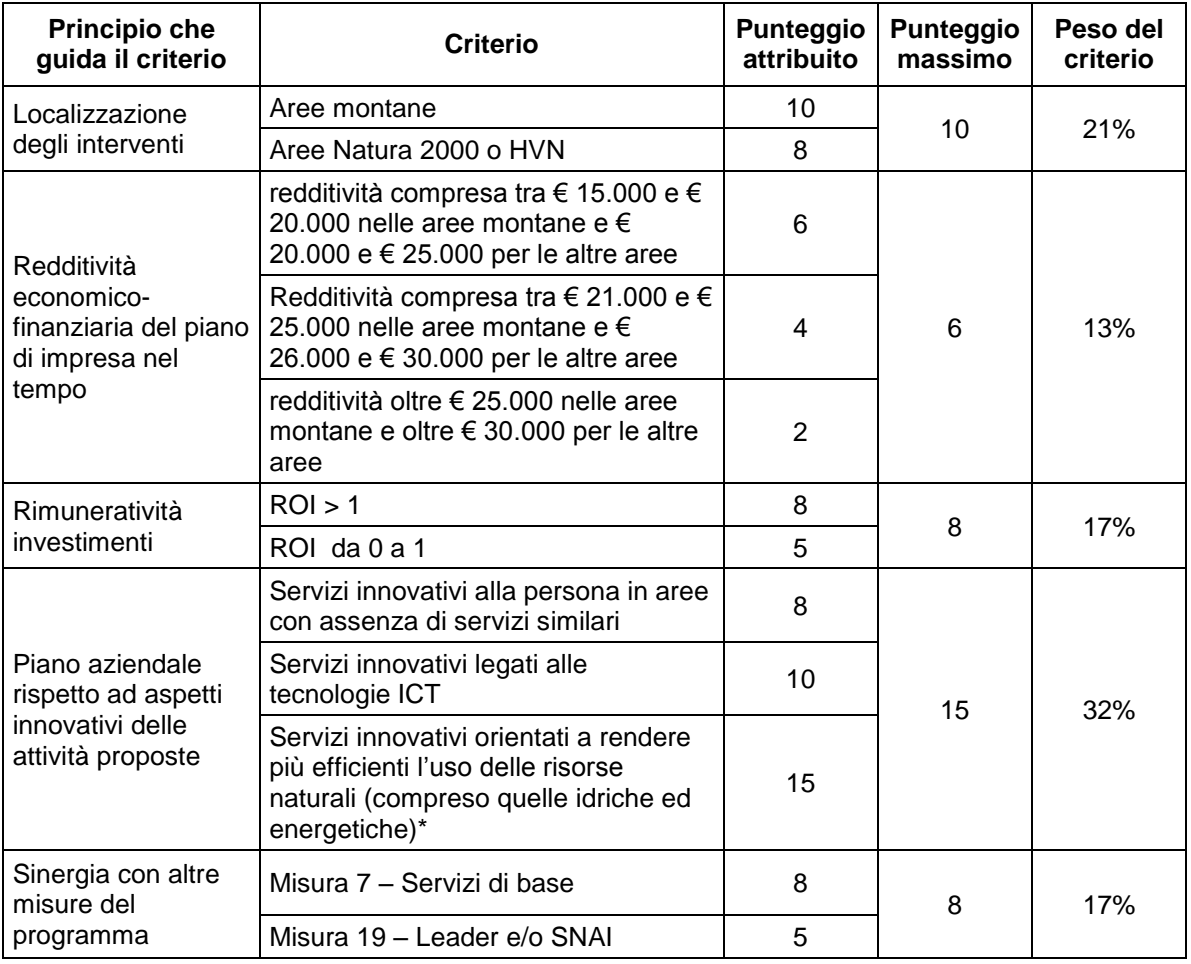

*Definizione delle modalità di attribuzione dei punteggi*

*Localizzazione degli interventi*

*Il punteggio sarà attribuito a quelle iniziative che prevedono la creazione di imprese i cui centri produttivi e sedi legali siano localizzate nelle aree di cui al criterio di riferimento.*

*Redditività economico-finanziaria del piano di impresa nel tempo*

*Per il calcolo della redditività si fa riferimento al bilancio aziendale relativo all'ultimo esercizio (presunto se trattasi di nuova impresa reale o se trattasi di subentro in una impresa* 

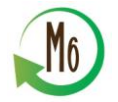

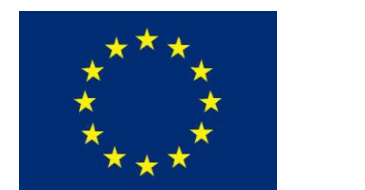

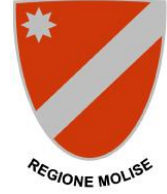

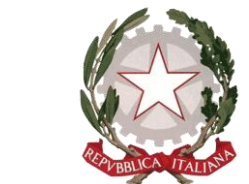

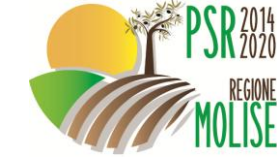

*esistente); in casi particolari debitamente motivati, si può fare riferimento alla media degli ultimi tre esercizi.*

## *Rimuneratività investimenti*

*Il ROI (Return On Investment), è calcolato come rapporto tra il risultato operativo globale conseguito nell'ultimo esercizio (presunto se trattasi di nuova impresa reale o se trattasi di subentro in una impresa esistente) e il capitale investito in media nel corso dello stesso esercizio.*

*Il risultato operativo globale è dato dalla somma algebrica tra risultato operativo caratteristico e componenti di reddito prodotti dagli investimenti accessori.*

*Il risultato operativo caratteristico rappresenta il contributo dato dalla gestione caratteristica al conseguimento del reddito dell'esercizio.*

*I componenti di reddito prodotti dagli investimenti accessori rappresentano, invece, il contributo dato dalle gestioni accessorie (investimenti in immobili civili, in partecipazioni e titoli, ecc..) al conseguimento del reddito dell'esercizio.*

*Il risultato operativo globale è un indicatore sintetico dell'andamento della gestione che non tiene conto di oneri finanziari, proventi e oneri straordinari e imposte sul reddito.*

*Il capitale investito è il capitale complessivamente investito, quindi sia il capitale proprio che quello di terzi.*

*Piano aziendale rispetto ad aspetti innovativi delle attività proposte*

*Per quanto concerne gli aspetti innovativi si fa riferimento alla definizione riportata al precedente articolo 4.*

*I Servizi innovativi orientati a rendere più efficienti l'uso delle risorse naturali (comprese quelle idriche ed energetiche) si intendono riferiti a tutte le categorie di attività previste nell'articolo 4 del presente bando.* 

*Sinergia con altre misure del programma*

*Il punteggio sarà attribuito nei casi in cui il beneficiario dimostri nel piano la sinergia con gli obiettivi della misura 7 o della misura 19 o della Strategia SNAI attraverso l'adesione a uno dei suoi interventi oppure l'uso di infrastrutture realizzate nell'ambito della stessa. Laddove il progetto non fornisca informazioni chiare e ben dettagliate rispetto ai punti precedenti il punteggio non può essere attribuito. La semplice enunciazione che gli interventi sono in sinergia con gli obiettivi della misura o delle strategie SNAI o LEADER non rappresenta una chiara descrizione meritevole di punteggio.*

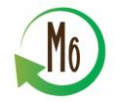